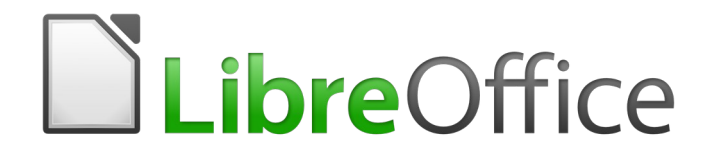

## Guía de Calc

# *Apéndice C Códigos de error de Calc*

### <span id="page-1-0"></span>*Derechos de autor*

Este documento tiene derechos de autor © 2021 por el equipo de documentación. Los colaboradores se listan más abajo. Se puede distribuir y modificar bajo los términos de la [GNU](http://www.gnu.org/licenses/gpl.html)  [General Public License](http://www.gnu.org/licenses/gpl.html) versión 3 o posterior o la [Creative Commons Attribution License,](http://creativecommons.org/licenses/by/4.0/) versión 4.0 o posterior.

Todas las marcas registradas mencionadas en esta guía pertenecen a sus propietarios legítimos.

#### <span id="page-1-5"></span>**Colaboradores**

Este libro está adaptado de versiones anteriores del mismo.

#### <span id="page-1-4"></span>*De esta edición*

Steve Fanning **Claire Wood** Kees Kriek

#### <span id="page-1-3"></span>*De ediciones previas*

Barbara Duprey Jean Hollis Weber

#### <span id="page-1-2"></span>**Comentarios y sugerencias**

Puede dirigir cualquier clase de comentario o sugerencia acerca de este documento a: [documentation@es.libreoffice.org.](mailto:documentation@es.libreoffice.org)

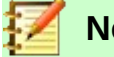

#### **Nota**

Todo lo que envíe a la lista de correo, incluyendo su dirección de correo y cualquier otra información personal que escriba en el mensaje se archiva públicamente y no puede ser borrada

#### <span id="page-1-1"></span>**Fecha de publicación y versión del programa**

Versión en español publicada el 21 de abril de 2020. Basada en la versión 6.2 de LibreOffice.

## **Contenido**

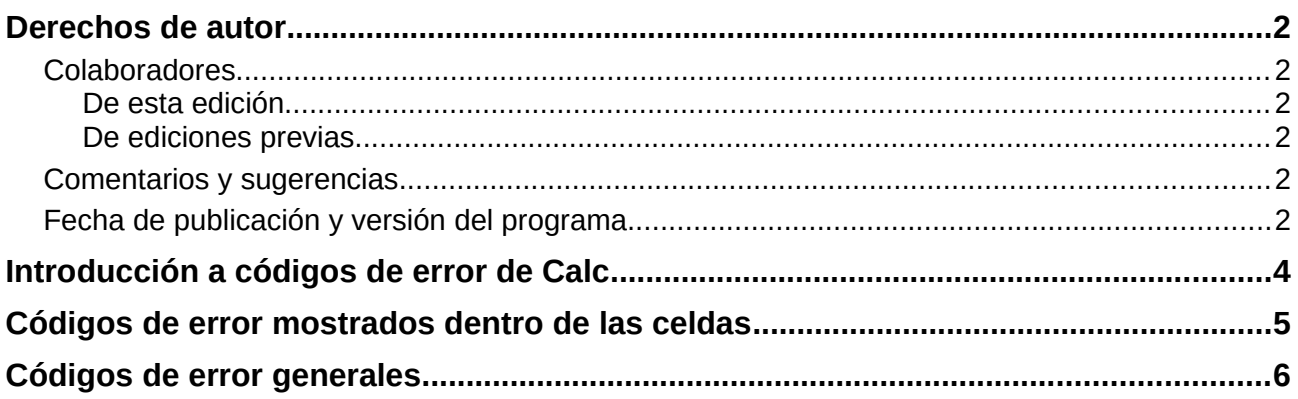

## <span id="page-3-0"></span>*Introducción a códigos de error de Calc*

Calc proporciona retroalimentación para errores de cálculo erróneo, uso incorrecto de funciones, referencias de celdas no válidas o de valores no válidos, además de otros errores iniciados por el usuario. La retroalimentación puede mostrarse dentro de la celda que contiene el error (figura [1](#page-3-1)), sobre la barra de estado (figura [2](#page-3-2)) o en ambas, eso depende del error. Por norma general, si el error ocurre en la celda seleccionada (donde está el cursor), el mensaje de error se muestra en la barra de estado.

Como ejemplo, la celda *C2* en la figura [1](#page-3-1) muestra el código de error devuelto cuando la columna es muy estrecha para mostrar la fecha formateada completamente. La fecha mostrada dentro de la línea de entrada, *04/05/1998*, cabría dentro de la celda sin ningún problema, pero el formato usado de la celda produce el valor de fecha domingo, abril 05, 1998.

|                | $f_{03}$ $\Sigma =  04/05/1998$ |       |  |  |  |
|----------------|---------------------------------|-------|--|--|--|
|                |                                 |       |  |  |  |
|                |                                 |       |  |  |  |
| $\overline{2}$ | <b>MAME?</b>                    | #REF! |  |  |  |
| ∽              |                                 |       |  |  |  |

<span id="page-3-1"></span>*Figura 1: Códigos de error que se muestran dentro de las celdas.*

Cuando se selecciona la celda que muestra el código de error *#REF* en la celda *B2* en la figura [1](#page-3-1), la barra de estado muestra el mensaje de error ejemplificado en la figura [2](#page-3-2). Este mensaje es más descriptivo que el mensaje mostrado en la celda, pero quizá no proporcione la suficiente información para diagnosticar correctamente el problema. Para una explicación más completa, consulte las siguientes tablas o el tema de ayuda en línea *Códigos de error en LibreOffice Calc* (en la página web [https://help.libreoffice.org/6.2/es/text/scalc/05/02140000.html](https://help.libreoffice.org/6.4/es/text/scalc/05/02140000.html)).

| Error: Not a valid reference |  |
|------------------------------|--|

<span id="page-3-2"></span>*Figura 2: Mensaje de error en la barra de estado.*

Este apéndice presenta los códigos de error en dos tablas. La primera tabla explica los mensajes de error que se muestran dentro de la celda que normalmente contiene el error. Excepto en el caso del error *###*, todos ellos corresponden a un número de código de error en Calc. La segunda tabla explica todos los códigos de error, listados por número de código, incluyendo aquellos códigos de error de la primera tabla.

## <span id="page-4-0"></span>*Códigos de error mostrados dentro de las celdas*

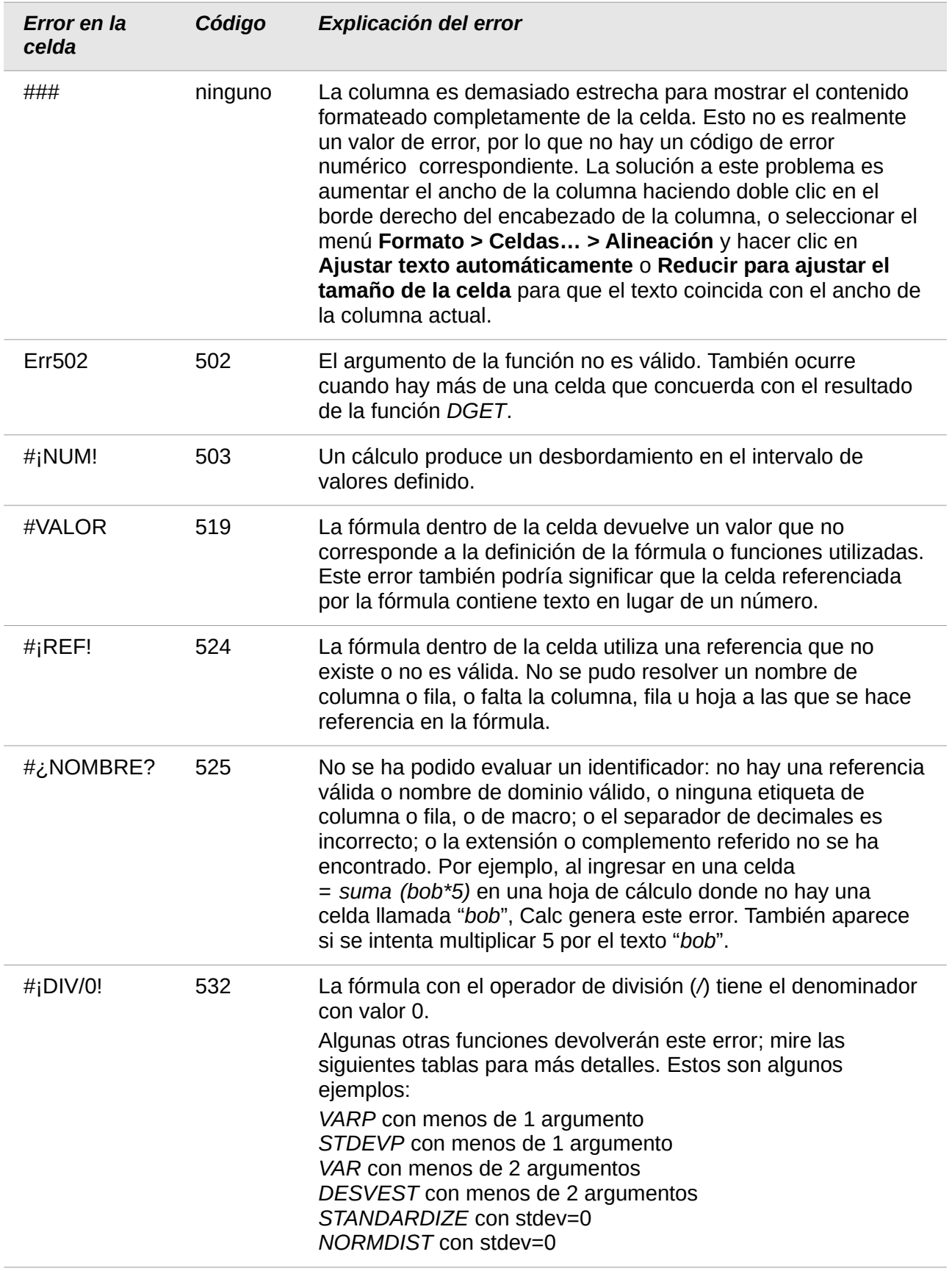

## <span id="page-5-0"></span>*Códigos de error generales*

La siguiente tabla es una descripción general de los mensajes de error más comunes para LibreOffice Calc.

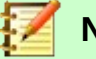

#### **Nota**

Los errores descritos como internos no son encontrados por los usuarios en condiciones normales. Los errores listados como no utilizados no están actualmente asignados a ninguna condición de error y no ocurrirán.

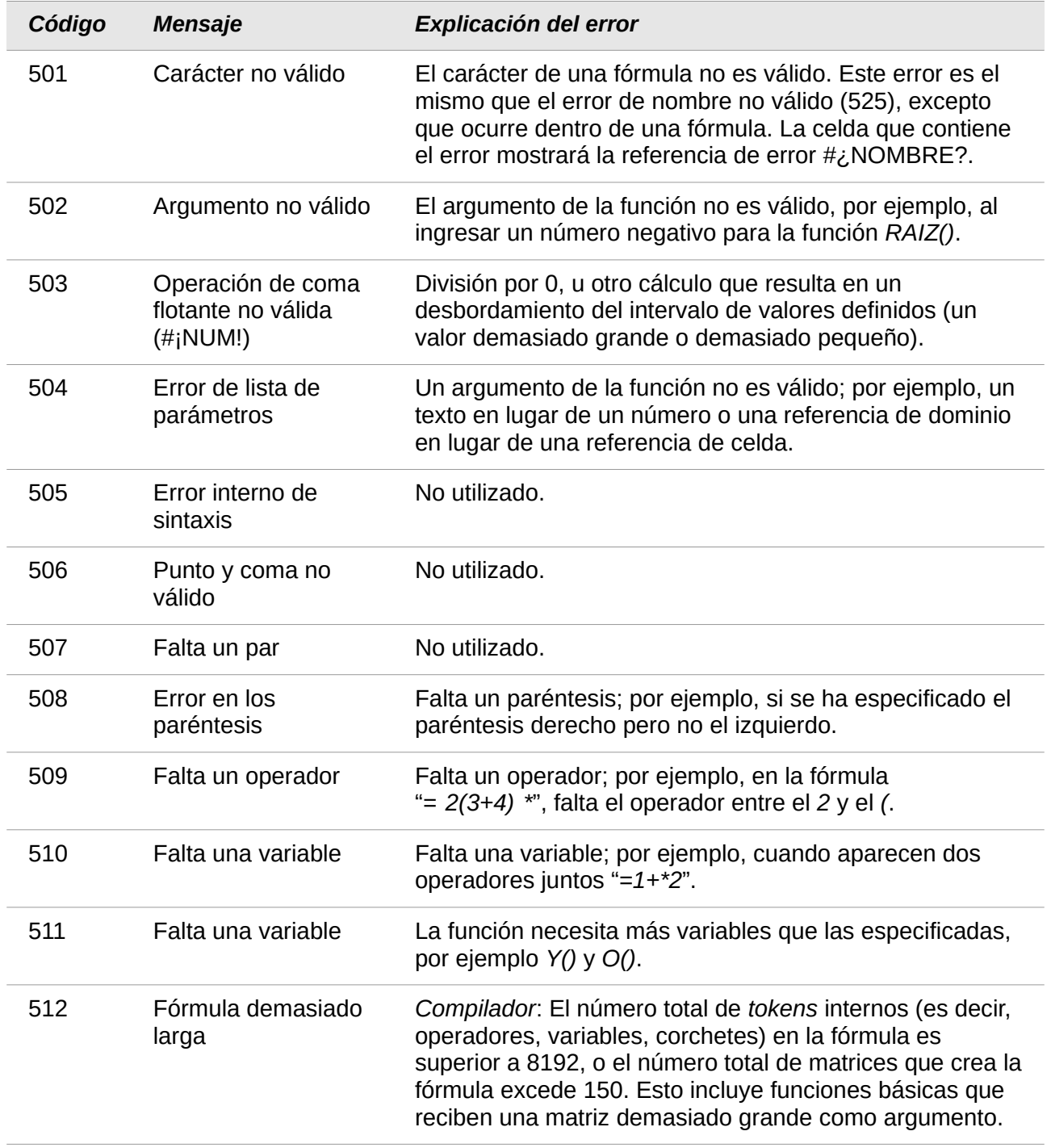

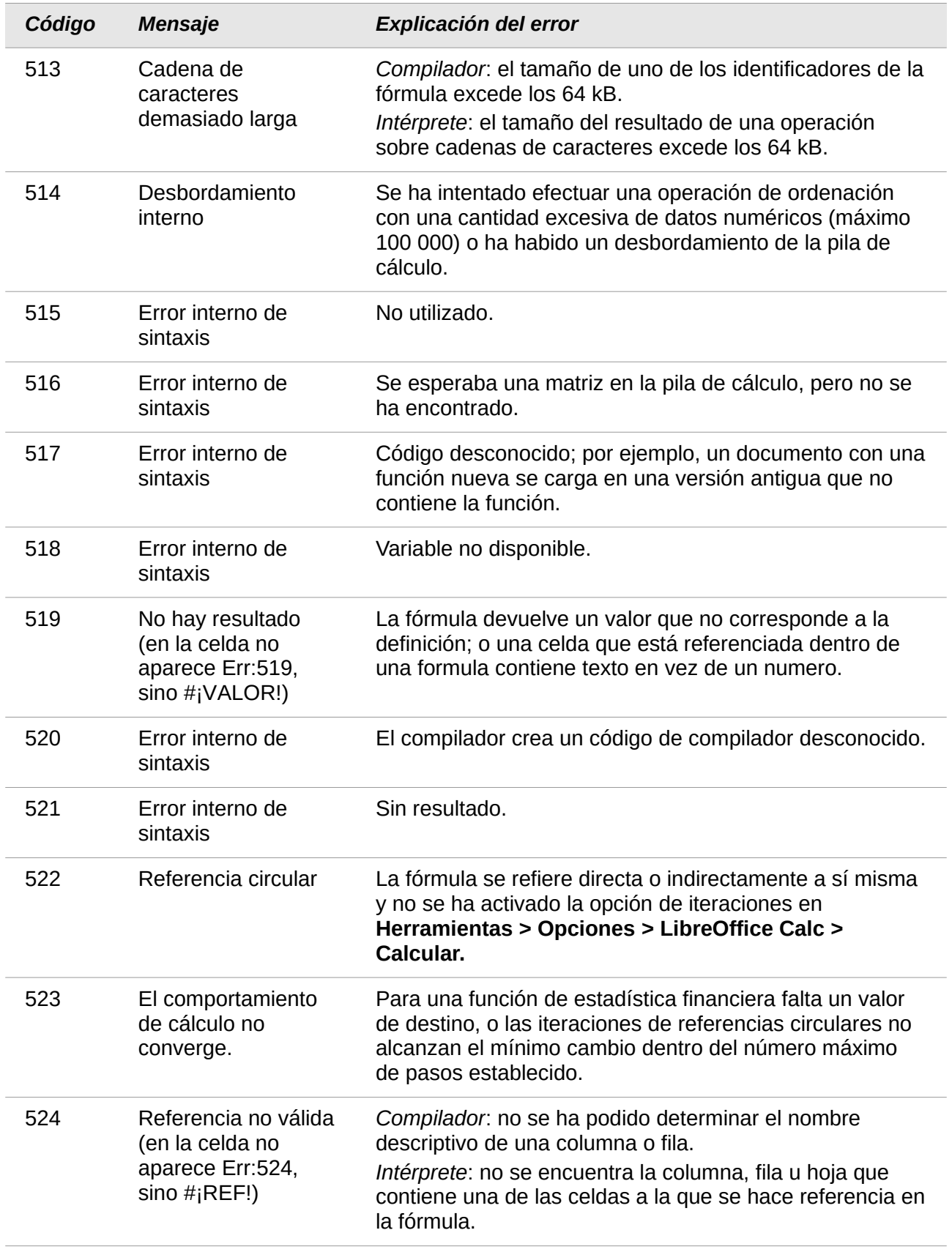

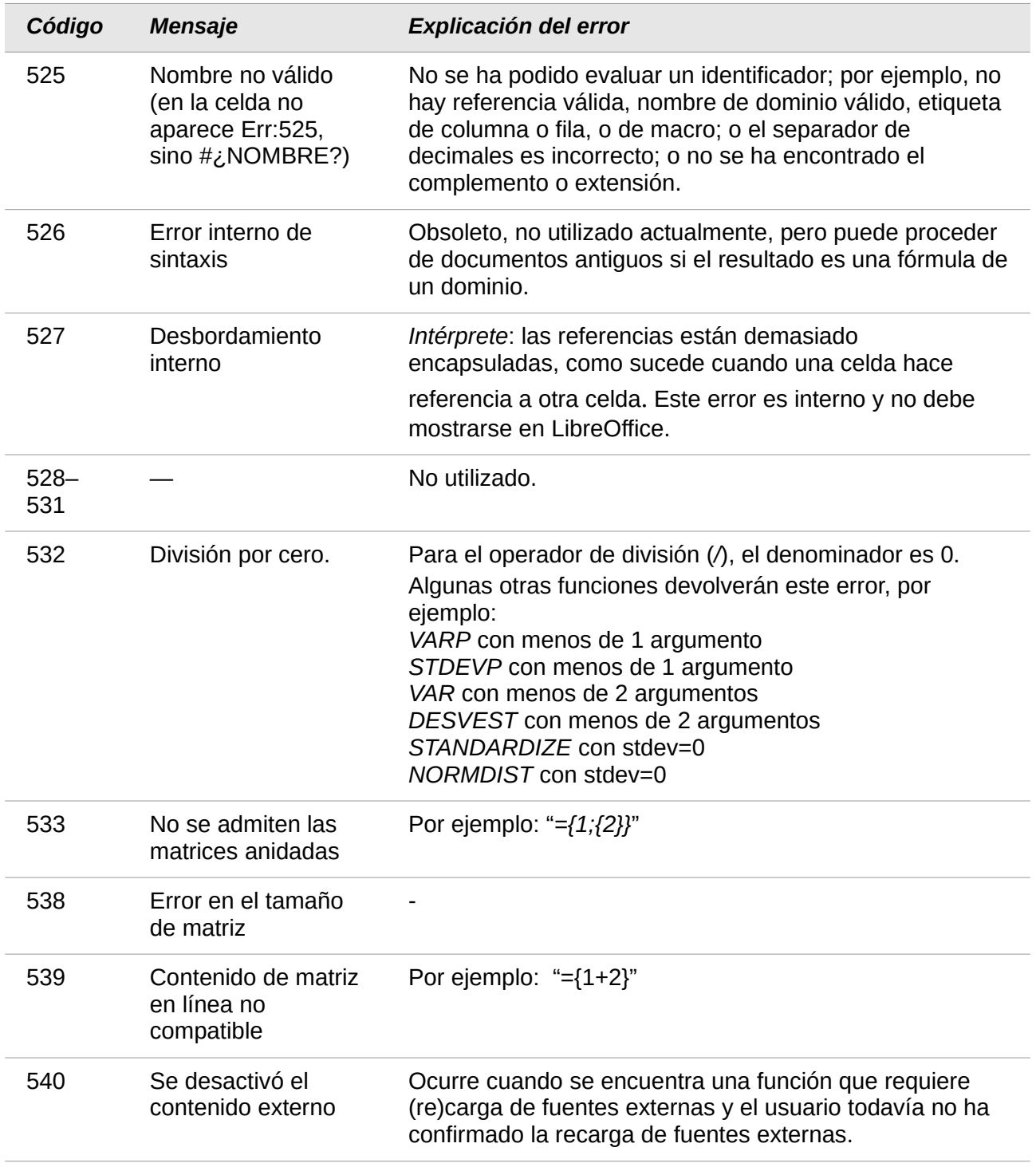